## <span id="page-0-1"></span>Nonlineer cebirsel denklemler(sistemler)

#### Prof. Dr. Erhan Coșkun

Karadeniz Teknik Üniversitesi

Kasım, 2018

4 0 8

<span id="page-0-0"></span> $QQ$ 

Bu bölümde

- o nonlineer cebirsel sistemler için Newton yöntemi ve Newton benzeri bir yöntem,
- aralık üzerindeki tüm sıfıryerlerini belirlemek amacıyla ikiye bölme yöntemini inceliyoruz.

4 0 8

• İki değişkenli  $f$  ve  $g$  fonksiyonları için

<span id="page-2-0"></span>
$$
f(x,y) = 0
$$
  
 
$$
g(x,y) = 0
$$
 (1)

4 0 8

nonlineer sisteminin  $(p, q)$  ile gösterilen sıfır yerine sahip olduğunu kabul edelim.

• İki değişkenli  $f$  ve  $g$  fonksiyonları için

$$
f(x,y) = 0
$$
  
 
$$
g(x,y) = 0
$$
 (1)

nonlineer sisteminin  $(p, q)$  ile gösterilen sıfır yerine sahip olduğunu kabul edelim.

• Örneğin

$$
x^2 + y^2 - 1 = 0
$$
  

$$
-x^2 + y - 1 = 0
$$

nonlineer sisteminin tek çözümü Sekil [1](#page-4-0) ile belirtilen çember ve parabolün tek bir kesişim noktası olan  $(0, 1)$  noktasıdır.

<span id="page-4-0"></span>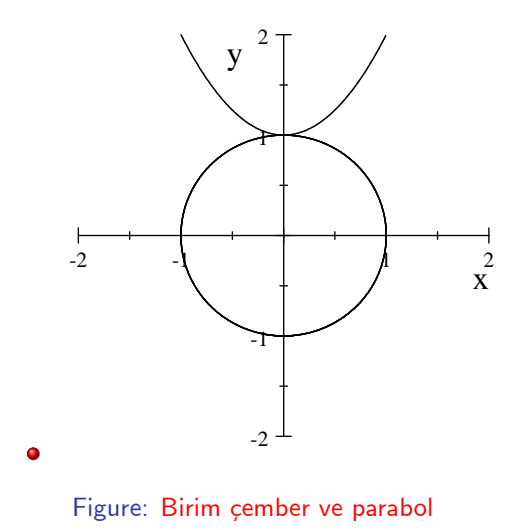

**∢ □ ▶ ∢ ⑦** 

 $\rightarrow$ -4 Þ

 $\bullet$  Ayrıca  $(0, 1)$  noktasının bir D komşuluğunda

$$
J=\left[\begin{array}{cc}f_{x}&f_{y}\\g_{x}&g_{y}\end{array}\right]
$$

Jacobien matrisinin tersinir olduğunu kabul edelim.

$$
f(x, y) = f(x_0, y_0) + (x - x_0) f_x(x_0, y_0) + (y - y_0) f_y(x_0, y_0) + (2)
$$
  

$$
g(x, y) = g(x_0, y_0) + (x - x_0) g_x(x_0, y_0) + (y - y_0) g_y(x_0, y_0) + \cdots
$$

4 0 8

• Taylor açılımının lineer kısımları ile oluşturulan

$$
f(x_0, y_0) + (x - x_0) f_x(x_0, y_0) + (y - y_0) f_y(x_0, y_0) = 0
$$
 (3)  

$$
g(x_0, y_0) + (x - x_0) g_x(x_0, y_0) + (y - y_0) g_y(x_0, y_0) = 0
$$

lineer sistemini göz önüne alalım ve bu sistemin  $(x, y)$  çözümünü  $(x_1, y_1)$  ile gösterelim.

<span id="page-6-0"></span> $\leftarrow$   $\Box$ 

• Taylor açılımının lineer kısımları ile oluşturulan

$$
f(x_0, y_0) + (x - x_0) f_x(x_0, y_0) + (y - y_0) f_y(x_0, y_0) = 0
$$
 (3)  

$$
g(x_0, y_0) + (x - x_0) g_x(x_0, y_0) + (y - y_0) g_y(x_0, y_0) = 0
$$

lineer sistemini göz önüne alalım ve bu sistemin  $(x, y)$  çözümünü  $(x_1, y_1)$  ile gösterelim.

 $\bullet$  Tek değişkenli fonksiyonlarda olduğu gibi, bu defa da nonlineer sistemin  $(x_0, y_0)$  noktasındaki Taylor açlımınının lineer kısmının sıfır yerini  $(x_1, y_1)$  yaklaşımı olarak alalım:

つへへ

$$
X = \left[\begin{array}{c} x \\ y \end{array}\right], \Delta X = \left[\begin{array}{c} \Delta x \\ \Delta y \end{array}\right] = \left[\begin{array}{c} x - x_0 \\ y - y_0 \end{array}\right], F(x, y) = \left[\begin{array}{c} f(x, y) \\ g(x, y) \end{array}\right]
$$

notasyonu ile [\(3\)](#page-6-0) sistemi,

$$
J(X^{(0)})\Delta X = -F(X^{(0)})\tag{4}
$$

**K ロ ⊁ K 伊 ⊁ K ミ ⊁** 

olarak yazılabilir.

 $\bullet$ 

 $\sim$  40

$$
X = \left[\begin{array}{c} x \\ y \end{array}\right], \Delta X = \left[\begin{array}{c} \Delta x \\ \Delta y \end{array}\right] = \left[\begin{array}{c} x - x_0 \\ y - y_0 \end{array}\right], F(x, y) = \left[\begin{array}{c} f(x, y) \\ g(x, y) \end{array}\right]
$$

notasyonu ile [\(3\)](#page-6-0) sistemi,

$$
J(X^{(0)})\Delta X = -F(X^{(0)})
$$
 (4)

4 0 8

olarak yazılabilir.

 $\bullet$ 

 $\bullet$  Bu sistem çözülerek elde edilen  $\Delta X$  ile

 $X^{(1)}=X^{(0)}+\Delta X$ 

yaklasımı veya eleman bazında yazılarak

$$
X^{(1)} = \left[\begin{array}{c} x_1 \\ y_1 \end{array}\right] = \left[\begin{array}{c} x_0 \\ y_0 \end{array}\right] + \left[\begin{array}{c} \Delta x \\ \Delta y \end{array}\right]
$$

#### elde edilir.

**•** Benzer biçimde diğer yaklaşımlar,  $n = 0, 1, \cdots$  için

$$
J(X^{(n)})\Delta X = -F(X^{(n)})\tag{5}
$$

4 0 8

$$
X^{(n+1)} = X^{(n)} + \Delta X
$$

olarak elde edilir.

#### <span id="page-11-0"></span>Örnek

$$
x^2 + y^2 = 1
$$
  

$$
x - y = 0
$$

denklem sisteminin çözümü için  $(x_1, y_1)$ ,  $(x_2, y_2)$  Newton yaklaşımlarını  $(x_0, y_0) = (1, 2)$  başlangıç noktası için hesaplayınız.

 $\leftarrow$   $\Box$ 

Verilen sistemi

$$
f(x,y) = 0
$$
  

$$
g(x,y) = 0
$$

olarak yazarsak,

4 0 8

 $QQ$ 

Verilen sistemi

$$
f(x,y) = 0
$$
  

$$
g(x,y) = 0
$$

olarak yazarsak,

 $\bullet$ 

$$
F(x,y) = \left[\begin{array}{c} f(x,y) \\ g(x,y) \end{array}\right] = \left[\begin{array}{c} x^2 + y^2 - 1 \\ x - y \end{array}\right]
$$

ile tanımladığımız vektör değerli fonksiyon için

4 0 8

Verilen sistemi

$$
f(x,y) = 0
$$
  

$$
g(x,y) = 0
$$

olarak yazarsak,

 $\bullet$ 

≏

$$
F(x,y) = \left[\begin{array}{c} f(x,y) \\ g(x,y) \end{array}\right] = \left[\begin{array}{c} x^2 + y^2 - 1 \\ x - y \end{array}\right]
$$

ile tanımladığımız vektör değerli fonksiyon için

$$
F(x_0,y_0)=F(1,2)=\left[\begin{array}{c}f(1,2)\\g(1,2)\end{array}\right]=\left[\begin{array}{c}1^2+2^2-1\\1-2\end{array}\right]=\left[\begin{array}{c}4\\-1\end{array}\right]
$$

 $\leftarrow$ 

#### elde ederiz.

• Ayrıca

$$
J = \left[ \begin{array}{cc} f_x & f_y \\ g_x & g_y \end{array} \right] = \left[ \begin{array}{cc} 2x & 2y \\ 1 & -1 \end{array} \right]
$$

olup,

4 0 8

 $\rightarrow$ 

• Ayrıca  $\begin{bmatrix} f_x & f_y \end{bmatrix}$ 1  $\begin{bmatrix} 2x & 2y \end{bmatrix}$ 1  $J =$ =  $g_x$   $g_y$  $1 -1$ olup,  $\bullet$  $J(x_0, y_0) = J(1, 2) = \begin{bmatrix} 2 & 4 \ 1 & 1 \end{bmatrix}$ 1  $1 -1$ 

olur.

4 0 8

 $J =$  $\begin{bmatrix} f_x & f_y \end{bmatrix}$  $g_x$   $g_y$ 1 =  $\begin{bmatrix} 2x & 2y \end{bmatrix}$  $1 -1$ 1

#### olup,

 $\bullet$ 

• Ayrıca

 $J(x_0, y_0) = J(1, 2) = \begin{bmatrix} 2 & 4 \ 1 & 1 \end{bmatrix}$  $1 -1$ 1

olur.

Bu durumda

$$
J(X^{(0)})\Delta X = -F(X^{(0)})
$$

denklem sistemi

$$
\left[\begin{array}{cc} 2 & 4 \\ 1 & -1 \end{array}\right] \left[\begin{array}{c} \Delta x \\ \Delta y \end{array}\right] = -\left[\begin{array}{c} 4 \\ -1 \end{array}\right]
$$

#### sistemine dönüsür.

• Bu lineer sistemi uygun bir yöntemle çözerek  $\Delta x = 0$ ,  $\Delta y = -1$  elde ederiz.O halde

$$
X^{(1)} = \begin{bmatrix} x_1 \\ y_1 \end{bmatrix} = \begin{bmatrix} x_0 \\ y_0 \end{bmatrix} + \begin{bmatrix} \Delta x \\ \Delta y \end{bmatrix} = \begin{bmatrix} 1 \\ 2 \end{bmatrix} - \begin{bmatrix} 0 \\ 1 \end{bmatrix}
$$

$$
= \begin{bmatrix} 1 \\ 1 \end{bmatrix}
$$

elde ederiz.

4 0 8

• Bu lineer sistemi uygun bir yöntemle çözerek  $\Delta x = 0$ ,  $\Delta y = -1$  elde ederiz.O halde

$$
X^{(1)} = \begin{bmatrix} x_1 \\ y_1 \end{bmatrix} = \begin{bmatrix} x_0 \\ y_0 \end{bmatrix} + \begin{bmatrix} \Delta x \\ \Delta y \end{bmatrix} = \begin{bmatrix} 1 \\ 2 \end{bmatrix} - \begin{bmatrix} 0 \\ 1 \end{bmatrix}
$$

$$
= \begin{bmatrix} 1 \\ 1 \end{bmatrix}
$$

elde ederiz.

Benzer biçimde  $\bullet$ 

$$
\digamma(X^{(1)})=\digamma(x_1,y_1)=\digamma(1,1)=\left[\begin{array}{c}1\\0\end{array}\right]
$$

4 0 8

ve

$$
J(x_1,y_1)=J(1,1)=\left[\begin{array}{cc}2&2\\1&-1\end{array}\right]
$$

#### olup,

 $\bullet$ 

$$
J(X^{(1)})\Delta X = -F(X^{(1)})
$$

denklem sistemi

$$
\left[\begin{array}{cc} 2 & 2 \\ 1 & -1 \end{array}\right] \left[\begin{array}{c} \Delta x \\ \Delta y \end{array}\right] = -\left[\begin{array}{c} 1 \\ 0 \end{array}\right]
$$

sistemine dönüşür. Bu sistem de çözülerek,  $\Delta x = -1/4$ ,  $\Delta y = -1/4$ olarak elde edilir.

4 0 8

O halde

$$
X^{(2)} = \begin{bmatrix} x_2 \\ y_2 \end{bmatrix} = \begin{bmatrix} x_1 \\ y_1 \end{bmatrix} + \begin{bmatrix} \Delta x \\ \Delta y \end{bmatrix}
$$

$$
= \begin{bmatrix} 1 \\ 1 \end{bmatrix} + \begin{bmatrix} -1/4 \\ -1/4 \end{bmatrix} = \begin{bmatrix} 3/4 \\ 3/4 \end{bmatrix}
$$

elde ederiz.

4 0 8

O halde

$$
X^{(2)} = \begin{bmatrix} x_2 \\ y_2 \end{bmatrix} = \begin{bmatrix} x_1 \\ y_1 \end{bmatrix} + \begin{bmatrix} \Delta x \\ \Delta y \end{bmatrix}
$$

$$
= \begin{bmatrix} 1 \\ 1 \end{bmatrix} + \begin{bmatrix} -1/4 \\ -1/4 \end{bmatrix} = \begin{bmatrix} 3/4 \\ 3/4 \end{bmatrix}
$$

elde ederiz.

• Yukardaki nonlineer sistemin çözümü için gerekli yaklaşımları Newton yöntemiyle ve yukarıda incelenen fonksiyon sıfır yerlerini belirlemek amacıyla geliştirdiğimiz newton.m isimli Program yardımıyla elde edilebilir.

O halde

$$
X^{(2)} = \begin{bmatrix} x_2 \\ y_2 \end{bmatrix} = \begin{bmatrix} x_1 \\ y_1 \end{bmatrix} + \begin{bmatrix} \Delta x \\ \Delta y \end{bmatrix}
$$

$$
= \begin{bmatrix} 1 \\ 1 \end{bmatrix} + \begin{bmatrix} -1/4 \\ -1/4 \end{bmatrix} = \begin{bmatrix} 3/4 \\ 3/4 \end{bmatrix}
$$

elde ederiz.

- Yukardaki nonlineer sistemin çözümü için gerekli yaklaşımları Newton yöntemiyle ve yukarıda incelenen fonksiyon sıfır yerlerini belirlemek amacıyla geliştirdiğimiz newton.m isimli Program yardımıyla elde edilebilir.
- $\bullet$  Bu durumda f : çözülmesi gereken nonlineer sistem ve fp ise söz konusu sistemin Jakobien matrisidir.

#### · Yöntemi Örnek [1](#page-11-0) için çalıştıralım:

4 0 8

- · Yöntemi Örnek [1](#page-11-0) için çalıştıralım:
- $\bullet$  >> f= $\mathbb{Q}(x)$  [x(1)^2+x(2)^2-1;x(1)-x(2)];  $>>$  fp= $\mathbb{Q}(x)$  [2\* $x(1)$  2\* $x(2)$ ;1 -1];  $>>x0=[1 2]$ ;

4 0 8

- Yöntemi Örnek [1](#page-11-0) için çalıştıralım:
- $\bullet$  >> f= $\mathbb{Q}(x)$  [x(1)^2+x(2)^2-1;x(1)-x(2)];  $>>$  fp= $\mathbb{Q}(x)$  [2\* $x(1)$  2\* $x(2)$ ;1 -1];  $>>x0=[1 2]$ ;
- $\bullet$  >> newton(f,fp,x0) komutu ile  $x0 = 1$  0.75000 0.70833 0.70711 0.70711 1 0.75000 0.70833 0.70711 0.70711

yaklaşımlarını elde ederiz.

 $\bullet$  Yukarıdaki tanıtımdan görüldüğü üzere, skaler denklemlerde  $f$ fonksiyonu ve  $f$  nin türevini gerektiren Newton yöntemi,

 $\leftarrow$ 

- $\bullet$  Yukarıdaki tanıtımdan görüldüğü üzere, skaler denklemlerde  $f$ fonksiyonu ve  $f$  nin türevini gerektiren Newton yöntemi,
- Nonlineer cebirsel sistemler için de, söz konusu sistem ve Jacobiyen matrisininin de kullanıcı tarafından sağlanmasını gerektirmektedir. Ancak, kiriş yöntemini hatırlayacak olursak  $f$  nin türevi yerine,

- $\bullet$  Yukarıdaki tanıtımdan görüldüğü üzere, skaler denklemlerde  $f$ fonksiyonu ve  $f$  nin türevini gerektiren Newton yöntemi,
- Nonlineer cebirsel sistemler için de, söz konusu sistem ve Jacobiyen matrisininin de kullanıcı tarafından sağlanmasını gerektirmektedir. Ancak, kiriş yöntemini hatırlayacak olursak  $f$  nin türevi yerine,
- türev için geri fark yaklaşımını kullanarak türev bilgisinin sağlanma zorunluluğunu ortadan kaldırmak mümkündü.

- $\bullet$  Yukarıdaki tanıtımdan görüldüğü üzere, skaler denklemlerde  $f$ fonksiyonu ve  $f$  nin türevini gerektiren Newton yöntemi,
- Nonlineer cebirsel sistemler için de, söz konusu sistem ve Jacobiyen matrisininin de kullanıcı tarafından sağlanmasını gerektirmektedir. Ancak, kiriş yöntemini hatırlayacak olursak  $f$  nin türevi yerine,
- türev için geri fark yaklaşımını kullanarak türev bilgisinin sağlanma zorunluluğunu ortadan kaldırmak mümkündü.
- $\bullet$  Benzer bir işlemi cebirsel sistemler için kısmi türevleri içeren Jakobiyen matrisi için de gerçekleştirerek,

- $\bullet$  Yukarıdaki tanıtımdan görüldüğü üzere, skaler denklemlerde  $f$ fonksiyonu ve  $f$  nin türevini gerektiren Newton yöntemi,
- Nonlineer cebirsel sistemler için de, söz konusu sistem ve Jacobiyen matrisininin de kullanıcı tarafından sağlanmasını gerektirmektedir. Ancak, kiriş yöntemini hatırlayacak olursak  $f$  nin türevi yerine,
- türev için geri fark yaklaşımını kullanarak türev bilgisinin sağlanma zorunluluğunu ortadan kaldırmak mümkündü.
- $\bullet$  Benzer bir işlemi cebirsel sistemler için kısmi türevleri içeren Jakobiyen matrisi için de gerçekleştirerek,
- Jacobiyenin hesaplanması zorunluluğundan kurtulabiliriz.

- $\bullet$  Yukarıdaki tanıtımdan görüldüğü üzere, skaler denklemlerde  $f$ fonksiyonu ve  $f$  nin türevini gerektiren Newton yöntemi,
- Nonlineer cebirsel sistemler için de, söz konusu sistem ve Jacobiyen matrisininin de kullanıcı tarafından sağlanmasını gerektirmektedir. Ancak, kiriş yöntemini hatırlayacak olursak  $f$  nin türevi yerine,
- türev için geri fark yaklaşımını kullanarak türev bilgisinin sağlanma zorunluluğunu ortadan kaldırmak mümkündü.
- $\bullet$  Benzer bir işlemi cebirsel sistemler için kısmi türevleri içeren Jakobiyen matrisi için de gerçekleştirerek,
- Jacobiyenin hesaplanması zorunluluğundan kurtulabiliriz.
- Bu amaçla [1](#page-2-0) sistemi $\mathbf{v}\in \mathcal{X}^{(0)}=(x_0,y_0)$  başlangıç noktası verilmiş olsun.  $X^{(1)} = ( \mathrm{\mathsf{x}}_1 , \mathrm{\mathsf{y}}_1 )$  noktasını $X^{(0)}$  noktasının yakın komşuluğuda bir nokta olarak secelim.

**∢ ロ ▶ ィ 何** 

● Newton yönteminden hareketle Kiriş yöntemini elde ederken kullandığımız

$$
f'(x_i) \cong \frac{f(x_i) - f(x_{i-1})}{x_i - x_{i-1}}
$$

yaklaşımına benzer olarak

4 0 8

● Newton yönteminden hareketle Kiriş yöntemini elde ederken kullandığımız

$$
f'(x_i) \cong \frac{f(x_i) - f(x_{i-1})}{x_i - x_{i-1}}
$$

yaklaşımına benzer olarak

$$
J(X^{(i)}) = \begin{bmatrix} f_x(x_i, y_i) & f_y(x_i, y_i) \\ g_x(x_i, y_i) & g_y(x_i, y_i) \end{bmatrix}
$$
  
\n
$$
\cong \begin{bmatrix} \frac{f(x_i, y_i) - f(x_{i-1}, y_i)}{x_i - x_{i-1}} & \frac{f(x_i, y_i) - f(x_i, y_{i-1})}{y_i - y_{i-1}} \\ \frac{g(x_i, y_i) - g(x_{i-1}, y_i)}{x_i - x_{i-1}} & \frac{g(x_i, y_i) - g(x_i, y_{i-1})}{y_i - y_{i-1}} \end{bmatrix}
$$
  
\n
$$
= \hat{J}(X^{(i)})
$$

ο

4 0 8

Bu durumda

$$
Y = F(X^{(1)})
$$

olmak üzere,

$$
\hat{J}(X^{(1)}) = \left[ \begin{array}{cc} \frac{f(x_1,y_1) - f(x_0,y_1)}{x_1 - x_0} & \frac{f(x_1,y_1) - f(x_1,y_0)}{y_1 - y_0} \\ \frac{g(x_1,y_1) - g(x_0,y_1)}{x_1 - x_0} & \frac{g(x_1,y_1) - g(x_1,y_0)}{y_1 - y_0} \end{array} \right]
$$

#### ile

$$
\begin{array}{rcl}\n\hat{J}(X^{(1)})\Delta X & = & -Y \\
X^{(2)} & = & X^{(1)} + \Delta X\n\end{array}
$$

yaklaşımını elde ederiz.

4 0 8

Bu durumda

$$
Y = F(X^{(1)})
$$

olmak üzere,

$$
\hat{J}(X^{(1)}) = \left[ \begin{array}{cc} \frac{f(x_1,y_1) - f(x_0,y_1)}{x_1 - x_0} & \frac{f(x_1,y_1) - f(x_1,y_0)}{y_1 - y_0} \\ \frac{g(x_1,y_1) - g(x_0,y_1)}{x_1 - x_0} & \frac{g(x_1,y_1) - g(x_1,y_0)}{y_1 - y_0} \end{array} \right]
$$

ile

$$
\begin{array}{rcl}\n\hat{J}(X^{(1)})\Delta X &=& -Y \\
X^{(2)} &=& X^{(1)} + \Delta X\n\end{array}
$$

yaklaşımını elde ederiz.

Bir sonraki iterasyona  $X^{(0)} = X^{(1)}, X^{(1)} = X^{(2)}$  alarak $\;$  devam ederiz, ve bu işleme uygun bir sonlandırma kriteri sağlanana kadar devam ederiz. Newton benzeri bu yönteme ait Program aşağıda verilmektedir.  $200$ 

ec (Karadeniz Teknik Üniversitesi) Bölüm 5 Kasım, 2018 18 / 26

**1** function  $X1$  = newtonsqv( $F, X0$ )

 $\leftarrow$   $\Box$ 

 $QQ$ 

- **1** function  $X1$  = newtonsqv( $F, X0$ )
- **2** mindeger  $= 1e 5$ ; maxdeger  $= 1e5$ ; maxsayac  $= 40$ ;

4 0 8

• function 
$$
X1 = newtonsqv(F, X0)
$$

$$
mindegree = 1e - 5; maxdegree = 1e5; maxsave = 40;
$$

 $test = 1$ ; sayac = 0;  $X1 = X0 + 0.1$ ;

4 0 8

 $QQ$ 

\n- function 
$$
X1 = \text{newtonsqv}(F, X0)
$$
\n- mindeger =  $1e - 5$ ; maxdeger =  $1e5$ ; maxsayac = 40;
\n- test = 1; sayac = 0;  $X1 = X0 + 0.1$ ;
\n- while test
\n

4 日下

\n- function 
$$
X1 = \text{newtonsqv}(F, X0)
$$
\n- mindeger =  $1e - 5$ ; maxdeger =  $1e5$ ; maxsayac = 40; test = 1; sayac = 0;  $X1 = X0 + 0.1$ ;
\n- while test
\n

 $Yp = jacobi(F, X0, X1); Y = F(X1); Delx = -Yp \ Y; X2 = X1 + Delx;$ 

4 0 8

\n- function 
$$
X1 = newtonsqv(F, X0)
$$
 *mindeger* = 1e – 5; *maxdeger* = 1e5; *maxsayac* = 40; *test* = 1; *sayac* = 0;  $X1 = X0 + 0.1$ ; *while test*
\n

$$
Yp = jacobi(F, X0, X1); Y = F(X1); Delx = -Yp \ Y; X2 = X1 + Delx;
$$
  
9 *sayac = sayac + 1; fark = norm(X2 - X1, inf);*

4 0 8  $\sim$ 

\n- \n**Function** 
$$
X1 = newtonsqv(F, X0)
$$
\n*mindeger* = 1e - 5; maxdeger = 1e5; maxsayac = 40; test = 1; sayac = 0; X1 = X0 + 0.1;

\n*while test*

\n
\n- \n**Yp** =  $jacobi(F, X0, X1); Y = F(X1); Dekx = -Yp \setminus Y; X2 = X1 + Dekx;$ \nsayac =  $sayac + 1$ ;  $fark = norm(X2 - X1, inf)$ ;

\n
\n- \n**test** =  $(fark > mindeger) \& (norm(X2, inf) < maxdeger) \& (sayac < maxsa)$ \n
\n

**K ロ ト K 何 ト K ヨ ト** 

\n- \n**①** function 
$$
X1 = newtonsqv(F, X0)
$$
\n
\n- \n**④**  $mindegree = 1e - 5$ ;  $maxdegree = 1e5$ ;  $maxsayac = 40$ ;\n
\n- \n**③** test = 1;  $sayac = 0$ ;  $X1 = X0 + 0.1$ ;\n
\n- \n**④** while test\n
\n- \n**②**\n $Yp = jacobi(F, X0, X1)$ ;  $Y = F(X1)$ ;  $Delx = -Yp \setminus Y$ ;  $X2 = X1 + Delx$ ;\n
\n- \n**③**\n $sayac = sayac + 1$ ;  $fark = norm(X2 - X1, inf)$ ;\n
\n- \n**④**\n $test = (fark > mindeger) \& (norm(X2, inf) < maxdeger) \& (sayac < maxsa)$ \n
\n- \n**③**\n $X0 = X1$ ;  $X1 = X2$ ;  $end$ \n
\n

4 0 8

\n- \n**①** function 
$$
X1 = \text{newtonsqv}(F, X0)
$$
\n
\n- \n**④**  $\text{mindeger} = 1e - 5$ ;  $\text{maxdeger} = 1e5$ ;  $\text{maxsayac} = 40$ ;  $\text{test} = 1$ ;  $\text{sayac} = 0$ ;  $X1 = X0 + 0.1$ ;\n
\n- \n**④** while test\n
\n- \n**②**\n $Yp = \text{jacobi}(F, X0, X1)$ ;  $Y = F(X1)$ ;  $\text{Delx} = -Yp \setminus Y$ ;  $X2 = X1 + \text{Delx}$ ;  $\text{sayac} = \text{sayac} + 1$ ;  $\text{fark} = \text{norm}(X2 - X1, \text{inf})$ ;\n
\n- \n**③**\n $\text{test} = (\text{fark} > \text{mindeger}) \& (\text{norm}(X2, \text{inf}) < \text{maxdeger}) \& (\text{sayac} < \text{maxsay})$ \n
\n- \n**③**\n $X0 = X1$ ;  $X1 = X2$ ;  $\text{end}$ \n
\n- \n**④**\n $\text{function } J = \text{jacobi}(F, X0, X1)$   $n = \text{length}(X0)$ ;\n
\n

4 0 8

\n- \n**①** function 
$$
X1 = newtonsqv(F, X0)
$$
\n
\n- \n**④**  $mindegree = 1e - 5$ ;  $maxdegree = 1e5$ ;  $maxsayac = 40$ ;  $test = 1$ ;  $sayac = 0$ ;  $X1 = X0 + 0.1$ ;  $while test$ \n
\n- \n**②**\n $Yp = jacobi(F, X0, X1); Y = F(X1); Dels = -Yp \ Y; X2 = X1 + Dels; \text{sayac} = sayac + 1; \text{fark} = norm(X2 - X1, \text{inf});$ \n
\n- \n**③**\n $test = (fark > mindegree) \& (norm(X2, \text{inf}) < maxdegree) \& (sayac < maxsa)$ \n
\n- \n**③**\n $X0 = X1; X1 = X2; \text{ end}$ \n
\n- \n**④**\n $function J = jacobi(F, X0, X1) \ n = length(X0);$ \n
\n- \n**③**\n $for i = 1 : n$ \n
\n

4 0 8

\n- \n**①** function 
$$
X1 = newtonsqv(F, X0)
$$
\n
\n- \n**①** *mindeger* = 1e - 5; *maxdeger* = 1e5; *maxsayac* = 40; test = 1; *sayac* = 0;  $X1 = X0 + 0.1$ ; while test\n
\n- \n**②** *while test*\n
\n- \n**②** *$Yp = jacobi(F, X0, X1)$ ;  $Y = F(X1)$ ; *Delx* =  $-Yp \setminus Y$ ;  $X2 = X1 + Delx$ ; *sayac* = *sayac* + 1; *fark* = *norm*( $X2 - X1$ , *inf*);\n*
\n- \n**①** test =  $(fark > mindeger) \& (norm(X2, inf) < maxdeger) \& (sayac < maxsa)$ \n
\n- \n**③** *X0* = *X1*; *X1* = *X2*; *end*\n
\n- \n**④** *function J* = *jacobi(F, X0, X1) n* = *length(X0)*;\n
\n- \n**③** *for i* = 1 : *n for j* = 1 : *n*\n
\n

4 0 8

 function X1 = newtonsqv (F, X0) mindeger = 1e 5; maxdeger = 1e5; maxsayac = 40; test = 1;sayac = 0; X1 = X0 + 0.1; while test Yp = jacobi(F, X0, X1); Y = F (X1); Delx = YpnY ; X2 = X1 + Delx; sayac = sayac + 1; fark = norm(X2 X1, inf ); test = (fark > mindeger)&(norm(X2, inf ) < maxdeger)&(sayac < maxsayac); X0 = X1; X1 = X2; end function J = jacobi(F, X0, X1) n = length(X0); for i = 1 : n for j = 1 : n dxv = zeros(n, 1); dx = X1(j) X0(j); dxv (j) = dx;

4 日下

\n- \n**0** function 
$$
X1 = newtonsqv(F, X0)
$$
\nmindeger = 1e - 5; maxdeger = 1e5; maxsayac = 40;

\ntest = 1; sayac = 0; X1 = X0 + 0.1;

\nwhile test

\n
\n- \n**0**\n $Yp = jacobi(F, X0, X1); Y = F(X1); Dels = -Yp \ Y; X2 = X1 + Dels;$ \n $sayac = sayac + 1; fark = norm(X2 - X1, inf);$ \n
\n- \n**1**\n $test = (fark > mindeger) \& (norm(X2, inf) < maxdeger) \& (sayac < maxsay)$ \n $X0 = X1; X1 = X2; end$ \n
\n- \n**1**\n $function J = jacobi(F, X0, X1) \ n = length(X0);$ \n $for i = 1 : n$ \n $for j = 1 : n$ \n $dxx = zeros(n, 1); dx = X1(j) - X0(j); dxx(j) = dx;$ \n $J(i, j) = (F(X1)(i) - F(X1 - dxx)(i)) / (X1(j) - X0(j));$ \n $end$ \n
\n

#### Test

#### >> F= $\mathbb{Q}(x)$  [x(1)^2/4+x(2)^2/9-1;x(1)^2/9+x(2)^2/4-1];  $>>$ X0=[1 1]';  $>>$  newtonsqv $(F,x0)$

4 0 8

 $QQ$ 

#### Test

#### >> F= $\mathbb{Q}(x)$  [x(1)^2/4+x(2)^2/9-1;x(1)^2/9+x(2)^2/4-1];  $>>$ X0=[1 1]';  $>>$  newtonsqv $(F,x0)$

- $\bullet$  ans  $=$ 
	- 1.6641
	- 1.6641

4 0 8

 $QQ$ 

 $\bullet$  >>X0=[1 -1]';

4 0 8

- $\bullet$  >>X0=[1 -1]';
- $\bullet$  >> newtonsqv(F,X0)
	- $ans =$
	- 1.6641
	- -1.6641

4 0 8

1 Bu bölümde verilen Newtons isimli programı(Program 6.2) Örnek 6.8 de verilen denklem sistemi ve  $(x_0, y_0) = (2, 1)$  ile çalıştırarak elde edilen sonucların doğruluğunu kontrol ediniz. İterasyonların sistemin gerçek çözümüne yakınsadığını gözlemleyiniz.

2 Aşağıdaki nonlineer sistemlerin grafiklerini çizerek, kaç adet reel çözüme sahip olduklarını tahmin ediniz.

4 0 8

 $QQ$ 

2 Aşağıdaki nonlineer sistemlerin grafiklerini çizerek, kaç adet reel çözüme sahip olduklarını tahmin ediniz.

 $\bullet$  (a)

$$
y^2 - 4x = 1
$$
  

$$
y^2 + 4x = 1
$$

4 0 8

 $QQ$ 

2 Aşağıdaki nonlineer sistemlerin grafiklerini çizerek, kaç adet reel çözüme sahip olduklarını tahmin ediniz.

 $\bullet$  (a)  $y^2 - 4x = 1$  $y^2 + 4x = 1$  $\bullet$  (b)

$$
\begin{array}{rcl}\n(x-3/2)^2 + (y-5/2)^2 &=& 1/2 \\
(x-3/2)^2 + (y-1)^2 &=& 5/4\n\end{array}
$$

4 0 8

2 Aşağıdaki nonlineer sistemlerin grafiklerini çizerek, kaç adet reel çözüme sahip olduklarını tahmin ediniz.

 $\bullet$  (a)  $y^2 - 4x = 1$  $y^2 + 4x = 1$  $\bullet$  (b)  $(x-3/2)^2 + (y-5/2)^2 = 1/2$  $(x-3/2)^2 + (y-1)^2 = 5/4$  $\bullet$  (c)  $x^2/9 + y^2/4 = 1$  $x^2/4 + y^2/9 = 1$ 

4 0 8

<span id="page-58-0"></span> $QQ$ 

2 Aşağıdaki nonlineer sistemlerin grafiklerini çizerek, kaç adet reel çözüme sahip olduklarını tahmin ediniz.

 $\bullet$  (a)  $y^2 - 4x = 1$  $y^2 + 4x = 1$  $\bullet$  (b)  $(x-3/2)^2 + (y-5/2)^2 = 1/2$  $(x-3/2)^2 + (y-1)^2 = 5/4$  $\bullet$  (c)  $x^2/9 + y^2/4 = 1$  $x^2/4 + y^2/9 = 1$  $\bullet$  (d)  $x^2/9 + y^2/4 = 1$  $\frac{\sqrt{2}/1}{10^{10}}$  $\frac{\sqrt{2}/1}{10^{10}}$  $\frac{\sqrt{2}/1}{10^{10}}$  y<sup>2</sup>/0 [=](#page-58-0)  $\frac{1}{2}$  $\Omega$ ec (Karadeniz Teknik Üniversitesi) Bölüm 5 Kasım, 2018 23 / 26

3 Soru 1(a)'ya ait nonlineer sistem için  $(x_0, y_0) = (3, 3)$  başlangıç noktası ile  $(x_1, y_1)$  ve  $(x_2, y_2)$  yaklaşımlarını Newton yöntemi yardımıyla hesaplayınız.

<span id="page-60-0"></span>4 0 8

- 3 Soru 1(a)'ya ait nonlineer sistem için  $(x_0, y_0) = (3, 3)$  başlangıç noktası ile  $(x_1, y_1)$  ve  $(x_2, y_2)$  yaklaşımlarını Newton yöntemi yardımıyla hesaplayınız.
- 4 Soru  $1(b)'$ ye ait nonlineer sistem ve aşağıda verilen başlangıç değerlerin her birisi için  $(x_1, y_1)$  ve  $(x_2, y_2)$  yaklaşımlarını Newton yöntemi yardımıyla hesaplayınız.

- 3 Soru 1(a)'ya ait nonlineer sistem için  $(x_0, y_0) = (3, 3)$  başlangıç noktası ile  $(x_1, y_1)$  ve  $(x_2, y_2)$  yaklaşımlarını Newton yöntemi yardımıyla hesaplayınız.
- 4 Soru 1(b)'ye ait nonlineer sistem ve aşağıda verilen başlangıç değerlerin her birisi için  $(x_1, y_1)$  ve  $(x_2, y_2)$  yaklaşımlarını Newton yöntemi yardımıyla hesaplayınız.
	- $(x_0, y_0) = (3, 3)$

つへへ

- 3 Soru 1(a)'ya ait nonlineer sistem için  $(x_0, y_0) = (3, 3)$  başlangıç noktası ile  $(x_1, y_1)$  ve  $(x_2, y_2)$  yaklaşımlarını Newton yöntemi yardımıyla hesaplayınız.
- 4 Soru 1(b)'ye ait nonlineer sistem ve aşağıda verilen başlangıç değerlerin her birisi için  $(x_1, y_1)$  ve  $(x_2, y_2)$  yaklaşımlarını Newton yöntemi yardımıyla hesaplayınız.
	- $(x_0, y_0) = (3, 3)$
	- $(x_0, y_0) = (-3, 3)$

- 3 Soru 1(a)'ya ait nonlineer sistem için  $(x_0, y_0) = (3, 3)$  başlangıç noktası ile  $(x_1, y_1)$  ve  $(x_2, y_2)$  yaklaşımlarını Newton yöntemi yardımıyla hesaplayınız.
- 4 Soru 1(b)'ye ait nonlineer sistem ve aşağıda verilen başlangıç değerlerin her birisi için  $(x_1, y_1)$  ve  $(x_2, y_2)$  yaklaşımlarını Newton yöntemi yardımıyla hesaplayınız.

$$
\bullet \ (x_0,y_0)=(3,3)
$$

$$
\bullet \ (x_0,y_0)=(-3,3)
$$

 $(x_0, y_0) = (-3, -3)$ 

つひひ

- 3 Soru 1(a)'ya ait nonlineer sistem için  $(x_0, y_0) = (3, 3)$  başlangıç noktası ile  $(x_1, y_1)$  ve  $(x_2, y_2)$  yaklaşımlarını Newton yöntemi yardımıyla hesaplayınız.
- 4 Soru  $1(b)$ 'ye ait nonlineer sistem ve aşağıda verilen başlangıç değerlerin her birisi için  $(x_1, y_1)$  ve  $(x_2, y_2)$  yaklaşımlarını Newton yöntemi yardımıyla hesaplayınız.
	- $(x_0, y_0) = (3, 3)$
	- $(x_0, y_0) = (-3, 3)$
	- $(x_0, y_0) = (-3, -3)$

•  $(x_0, y_0) = (3, -3)$ Elde ettiğiniz yaklaşımlar şekildeki grafiklerin arakesit noktalarına yakınsıyor mu?

5 Soru 2(b)'ye ait nonlineer sistemin yaklaşık çözümünü Soru 19 da verilen  $(x_0, y_0)$  başlangıç noktaları ve Program [??](#page-0-1) yardımıyla elde ediniz.

4 0 8

- 5 Soru 2(b)'ye ait nonlineer sistemin yaklaşık çözümünü Soru 19 da verilen  $(x_0, y_0)$  başlangıç noktaları ve Program [??](#page-0-1) yardımıyla elde ediniz.
- 6 Soru 2(c)'nin her bir reel çözümünü uygun başlangıç değerleri ve ilgili Program ile belirleyiniz.

4 0 8

- Atkinson, K. An Introduction to Numerical Analysis, John Wiley & Sons, 1988.
- Coşkun, E. MATLAB/Octave ile Sayısal Hesaplama ve Kodlama(URL:aves.ktu.edu.tr/erhan/dokumanlar).
- Kincaid, D., Cheney, W., Numerical Analysis, Brooks/Cole, 1991.
- Memoğlu, M., Vektörel sıfır yeri ve ektremum nokta belirleme algoritmaları, Yüksek Lisans Tez Çalışması, KTÜ, 2012.
- Octave, GNU özgür yazılım(URL:Octave.sourceforge.net).
- <span id="page-68-0"></span>Stoer, J., Bulirsh, R., Introduction to Numerical Analysis, Springer-Verlag, 1976.